#### **ZIMA-PS2PDF Crack Download [32|64bit]**

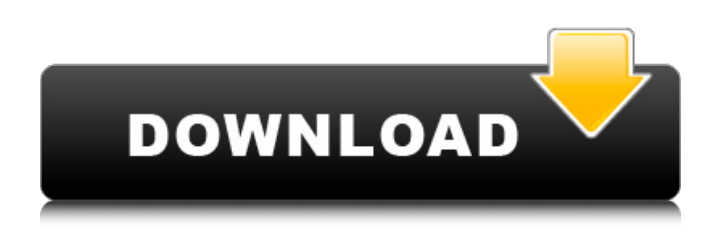

### **ZIMA-PS2PDF Crack+ With License Key [2022]**

This program is a tool for all users who want to carry out conversion operations on postscript files (ps file format). Using this program is very simple and easy since it sports a clean interface. A user needs to upload the PS file and let the program convert the selected PS files to PDF files. The program supports batch operations that allows the user to perform conversion operations on multiple files at the same time. There are other functionalities such as you can specify a specific location to save the output files, enable or disable context menu integration, and organize the selected PDF files in folders. PS to XLS Converted using Free PS to XLS Converter. Supports for the following language: PS, JPG, JPEG, EPUB, GEO, PNG, SWF, ZIP, DOC, DOCX, DOCM, PPT, MP4, TXT, RTF, PDF, PPTX, XLS, XLSX, PPTM, XML, SIT, PPS, PPTB, HLP, MTH, PDF/X-3, DAE, BMP, TGA, JP2, JPG 2000, SRF, SST, PPM, XLS, XLSX, PPSX, DST, EMF, EML, FITS, GIF, GIF 2000, HUS, HTM, HTT, HXM, HPC, IFF, ICB, IDF, IDOC, ISF, IVF, JPC, JIF, LBM, LBR, LIT, LRC, LRO, LSC, LSY, MBOX, MBR, MGZ, MID, MST, MAP, MCR, MIDI, MPE, MRF, MSC, MTR, NSF, OCR, OFT, ORA, ORAX, ORF, ORT, PAL, PBM, PCT, PDE, PFM, PFB, PIC, PIC 2000, PICC, PICX, PICT, PII, PIX, PLAN, PCS, PCX, PDB, PDS, PDS 2000, PDL, PFA, PFA 2000, PFAX, PFM, PLT, PMS, POP, PRJ, PSS, PRT, PRT 2000, PUB, PUI, PVR, PWS, PXT, PXM, PXM 2000,

#### **ZIMA-PS2PDF Crack+**

ZIMA-PS2PDF Cracked Version is a lightweight Windows application designed as the Graphical User Interface for ps2pdf, a tool that helps users convert PostScript files (PS file format) to PDF file format. The advantages of being portable Since this is a portable program, it is important to mention that it doesn't leave any traces in the Windows Registry. You can copy it on any USB flash drive or other devices, and take it with you whenever you need to perform conversion operations on the breeze, without having to go through installation steps. Intuitive interface ZIMA-PS2PDF comes in handy for all users who need to convert their files easily and efficiently. It sports a clean layout that allows you to carry out most operations with minimal effort. PS files can be uploaded into the working environment using the built-in browse button, so you cannot rely on "drag and drop" operations. Plus, it offers support for context menu integration, so you can easily process the selected items. Basic functionality and batch processing operations ZIMA-PS2PDF gives you the possibility to specify the saving directory, delete the source files at the end of the conversion operations, and organize the PDF items in different folders. It is important to mention that you need to provide the path where the command-utility is stored otherwise you cannot convert the items. The program offers support

for batch processing, which means you can add multiple PS items and convert them at the same time. What's more, you can enable or disable the context menu integration, limit the number of simultaneous tasks at a user-defined number, and delete the selected items from the list. Bottom line To sum things up, ZIMA-PS2PDF proves to be quite helpful for all users who have experienced difficulties in running the ps2pdf command-line console. Since it serves as the interface for the tool, it definitely simplifies the entire process of carrying out conversion operations. Ramesh Kumar Karn Ramesh Kumar Karn This is good but what is the disadvantage of having so many limitations? Abdul H Abdul H If you cannot implement all features of the utility in Windows 10 there is no point releasing the software to users! Aza Aza I can't explain it… there are so many advantages of this software, but it doesn't seem to work as it should… b7e8fdf5c8

## **ZIMA-PS2PDF**

ZIMA-PS2PDF is a cross-platform program that allows you to convert PostScript files into PDF format. It comes in handy when you need to convert those files to either PDF or TIF format. - Supports conversion of files that are in PostScript format - Displays compatibility information - Eases the burden on your computers - Simple and intuitive interface to install - Very easy to use - No need to use the Command Line - Supports batch operations - Integrated context menu - Deletes the source files once they are ready - Allows you to organize the converted files - Allows you to specify the saving directory - Supports cross-platform compatibility - Backs up the converted files in XHTML format - Supports language support for 4 countries - Represents a safe replacement for the original ps2pdf utility ZIMA-PS2PDF Converter Features: All the features offered by the software can be enjoyed and executed in a fast and efficient manner. The interface might seem a little bit overwhelming to some users, but they shouldn't hesitate to select the desired settings and carry out the conversion operations. Here is a list of all the amazing features: - Supports conversion of files that are in PostScript format - Displays compatibility information - Eases the burden on your computers - Simple and intuitive interface to install - Very easy to use - No need to use the Command Line - Supports batch operations - Integrated context menu - Deletes the source files once they are ready - Allows you to organize the converted files - Supports cross-platform compatibility - Backs up the converted files in XHTML format - Supports language support for 4 countries - Represents a safe replacement for the original ps2pdf utility - Very Easy to use - Supports context menu integration - Supports batch processing - Supports language support for 4 countries - Allows you to specify the saving directory - Allows you to delete the selected files - Allows you to organize the converted files in different folders - Allows you to organize the converted files in different folders - Allows you to specify the saving directory - Allows you to delete the selected files - Allows you to organize the converted files in different folders - Allows you to specify the saving directory - Allows you to organize the converted files in different folders - Allows you to specify the saving directory - Allows you to organize the converted files in different folders - Allows you

## **What's New In ZIMA-PS2PDF?**

ZIMA-PS2PDF is a lightweight Windows application designed as the Graphical User Interface for ps2pdf, a tool that helps users convert PostScript files (PS file format) to PDF file format. The advantages of being portable Since this is a portable program, it is important to mention that it doesn't leave any traces in the Windows Registry. You can copy it on any USB flash drive or other devices, and take it with you whenever you need to perform conversion operations on the breeze, without having to go through installation steps. Intuitive interface Unfortunately, ps2pdf can only be run using the command-line console, and this is why is ZIMA-PS2PDF comes in handy for all users who need to convert their files easily and efficiently. It sports a clean layout that allows you to carry out most operations with minimal effort. PS files can be uploaded into the working environment using the built-in browse button, so you cannot rely on "drag and drop" operations. Plus, it offers support for context menu integration, so you can easily process the selected items. Basic functionality and batch processing operations ZIMA-PS2PDF gives you the possibility to specify the saving directory, delete the source files at the end of the conversion operations, and organize the PDF items in different folders. It is important to mention that you need to provide the path where the command-utility is stored otherwise you cannot convert the items. The program offers support for batch processing, which means you can add multiple PS items and convert them at the same time. What's more, you can enable or disable the context menu integration, limit the number of simultaneous tasks at a user-defined number, and delete the selected items from the list. Bottom line To sum things up, ZIMA-PS2PDF proves to be quite helpful for all users who have experienced difficulties in running the ps2pdf command-line console. Since it serves as the interface for the tool, it definitely simplifies the entire process of carrying out conversion operations. ZIMA-PS2PDF -

Features: ■ Portable ■ No traces in the Windows registry ■ Unique Graphical User Interface ■ Batch processing  $\Box$  Context menu integration  $\Box$  Multiple selection  $\Box$  Delete the selected items at the end of the conversion operation ■ PDF files organizing in different folders ■ Fast processing ■ Support for binary mode ■ Support for Unicode encoding

# **System Requirements For ZIMA-PS2PDF:**

Minimum: OS: Windows 7, Windows 8, Windows 8.1 Processor: Intel Core i3 or better Memory: 2 GB Graphics: NVIDIA GeForce 7800 or better DirectX: Version 9.0c Hard Drive: 10GB Recommended: Processor: Intel Core i5 or better Memory: 4 GB Graphics: NVIDIA GeForce GTX 760 or better

Related links:

[https://wakelet.com/wake/Cc0LTMQ\\_I-3JmjcV8nYMy](https://wakelet.com/wake/Cc0LTMQ_I-3JmjcV8nYMy) <https://smartictbd.com/2022/07/04/mapcruncher-for-virtual-earth-crack/> [https://loot-lo.com/wp-content/uploads/2022/07/Whois\\_On\\_Desktop\\_Download\\_April2022.pdf](https://loot-lo.com/wp-content/uploads/2022/07/Whois_On_Desktop_Download_April2022.pdf) <https://suchanaonline.com/digidoc-client-crack-free-for-pc/> <https://www.reperiohumancapital.com/system/files/webform/JAMon-API.pdf> <https://jolomobli.com/winshrink-crack-with-product-key-free-download-for-pc/> <https://www.ncsheep.com/advert/saiph-1800-software-crack-latest-2022/> <https://www.plori-sifnos.gr/tunekeep-audio-converter-crack-free-download/> <https://greenearthcannaceuticals.com/topaz-moment-with-registration-code-free-for-windows/> <https://gardeners-market.co.uk/advert/keyboard-remapper-crack-with-key-2022/> <https://www.energiafocus.it/wp-content/uploads/2022/07/pengol.pdf> <http://insenergias.org/?p=24744> <https://cryptotalkcentral.com/my-flash-drive-led-crack/> <https://fagmann.no/wp-content/uploads/2022/07/gendel.pdf> [https://www.petsforever.io/wp](https://www.petsforever.io/wp-content/uploads/2022/07/SchoolAdmin_Express_Edition__Crack__License_Key_Final_2022.pdf)[content/uploads/2022/07/SchoolAdmin\\_Express\\_Edition\\_\\_Crack\\_\\_License\\_Key\\_Final\\_2022.pdf](https://www.petsforever.io/wp-content/uploads/2022/07/SchoolAdmin_Express_Edition__Crack__License_Key_Final_2022.pdf) <https://drogueriaconfia.com/anymp4-bd-to-mkv-backup-crack-download-pc-windows/> <https://www.apbara.be/index.php/advert/a9cad-crack-x64-updated/> <https://xn--80aagyardii6h.xn--p1ai/monocalendar-crack-free-pc-windows/> <https://ayoikut.com/advert/vaysoft-jpg-to-pdf-converter-crack-download-for-windows/> <https://smartbizad.com/advert/personal-finance-tool-monthly-budget-download/>